# **como fazer aposta online de futebol**

- 1. como fazer aposta online de futebol
- 2. como fazer aposta online de futebol :qual melhor jogo da estrela bet
- 3. como fazer aposta online de futebol :jogos 1001

### **como fazer aposta online de futebol**

#### Resumo:

**como fazer aposta online de futebol : Inscreva-se em mka.arq.br e alce voo para a vitória! Desfrute de um bônus exclusivo e comece a ganhar hoje mesmo!** 

contente:

a residente fora no país pode fazer ou receber um pagamento Pix e desde que tanto o tente quanto a destinatário 1 tenham conta com uma instituição financeira brasileira de ereça esse serviço piz", como num bancoou fintech

smartphone. Configurar pagamentos com

PicPay Central de 1 Ajuda VTEX help-vtex :

### **Apostas na Betfair: O Guia Definitivo para Apostas Esportivas no Brasil**

No mundo dos jogos de azar online, as apostas esportivas estão se tornando cada vez mais populares entre os brasileiros. Com a legalização das apostas online no Brasil em como fazer aposta online de futebol 2024, cada vez mais plataformas de apostas estão disponíveis para os jogadores brasileiros. Uma delas é a Betfair, uma das maiores e mais confiáveis plataformas de apostas do mundo.

Neste guia, vamos lhe mostrar tudo o que você precisa saber sobre como fazer apostas na Betfair no Brasil. Desde como se registrar e fazer depósitos até como fazer suas primeiras apostas e retirar suas ganâncias, nós vamos cobrir tudo o que você precisa saber.

#### **Como se Inscrever na Betfair**

Para se inscrever na Betfair, você precisará seguir os seguintes passos:

- 1. Visite o site da Betfair e clique em como fazer aposta online de futebol "Registrar-se" na parte superior da página.
- 2. Preencha o formulário de inscrição com suas informações pessoais, incluindo nome, endereço de e-mail e data de nascimento.
- 3. Crie um nome de usuário e uma senha e forneça uma pergunta de segurança.
- 4. Faça upload de uma cópia de RG ou passaporte para verificação de identidade.
- 5. Leia e aceite os termos e condições e clique em como fazer aposta online de futebol "Registrar-se" para concluir o processo.

#### **Como Fazer Depósitos na Betfair**

Depois de se inscrever, você poderá fazer depósitos na Betfair usando uma variedade de métodos, incluindo cartões de crédito, débito e e-wallets como Skrill e Neteller. Para fazer um depósito:

- 1. Faça login em como fazer aposta online de futebol como fazer aposta online de futebol conta Betfair.
- 2. Clique em como fazer aposta online de futebol "Depositar" na parte superior da página.
- 3. Escolha o método de depósito que deseja usar e insira o valor que deseja depositar.
- 4. Siga as instruções na tela para concluir o depósito.

#### **Como Fazer Apostas na Betfair**

Depois de fazer um depósito, você poderá começar a fazer apostas na Betfair. Para fazer uma aposta:

- 1. Navegue até a seção de esportes e escolha o esporte e o evento que deseja apostar.
- 2. Escolha o mercado no qual deseja apostar e insira a quantidade que deseja apostar.
- 3. Revise suas informações e clique em como fazer aposta online de futebol "Colocar Aposta" para confirmar.

### **Como Retirar Suas Ganâncias na Betfair**

Depois de fazer suas apostas, você pode retirar suas ganâncias da Betfair usando os mesmos métodos de depósito. Para retirar suas ganâncias:

- 1. Faça login em como fazer aposta online de futebol como fazer aposta online de futebol conta Betfair.
- 2. Clique em como fazer aposta online de futebol "Retirar" na parte superior da página.
- 3. Escolha o método de retirada que deseja usar e insira o valor que deseja retirar.
- 4. Siga as instruções na tela para concluir a retirada.

Agora que você sabe como se inscrever, fazer depósitos, fazer apostas e retirar suas ganâncias na Betfair, é hora de começar a apostar e ganhar dinheiro. Boa sorte!

### **como fazer aposta online de futebol :qual melhor jogo da estrela bet**

pois que perder. Você pode fazer isso com{ k 0); pequenos incremento, após uma perda e u elevara nível das probabilidade as Após cinco perdas consecutivas; O objetivo é mais por como fazer aposta online de futebol oferta maior E - assim- cobrir todas perspectivaS anteriores

são

. Não há nada que você possa fazer legalmente não mudará o resultado, embora os O seu ID de usuário Bet9ja pode ser encontrado.no canto superior direito do site quando você faz login ou os últimos números localizados em como fazer aposta online de futebol suas apostas. ListarPor favor note que não é o seu Nome de utilizador.

Um nome de usuário é um número especial dado a uma pessoa para identificá-los como forma exclusiva em como fazer aposta online de futebol um computador. rede rede. Também chamados nomes de conta, IDs e login ou II D do usuário: os nome dos usuários são dados a uma pessoa pelo administrador da redeou São selecionado... pelo usuário.

### **como fazer aposta online de futebol :jogos 1001**

## **Donald Trump's Manhattan Criminal Trial: Davidson's**

### **Testimony como fazer aposta online de futebol Festíolo do 11º Dia**

O julgamento criminal de Donald Trump como fazer aposta online de futebol Manhattan entra no seu 11º dia, seguindo o testemunho tempestuoso sobre seu subordinado cada vez mais desarrumado e o negócio pruridíceo dos escândalos sexuais de celebridades.

O advogado de Stormy Daniels e Karen McDougal, Keith Davidson, retornou ao banco dos réus na sexta-feira. Davidson foi apertado sobre suas comunicações com o ex-editor nacional do National Enquirer, Dylan Howard, ao redor das eleições de 2024 e Michael Cohen, o fixer de Trump na época.

À medida que ficava mais claro à noite nas eleições de 2024 de que Trump se tornaria o presidente, Davidson textou para Howard: "O que fizemos?"

"Oh meu Deus", respondeu Howard, com Davidson levando os jurados através dos textos à medida que eram exibidos na corte.

Davidson disse ao júri que como fazer aposta online de futebol expressão configurava humor negro. Quando pressionado pelo promotor Joshua Steinglass para explicar, Davidson disse que quis dizer que "nosas atividades poderiam ter como fazer aposta online de futebol alguma forma auxiliado a campanha presidencial de Donald Trump".

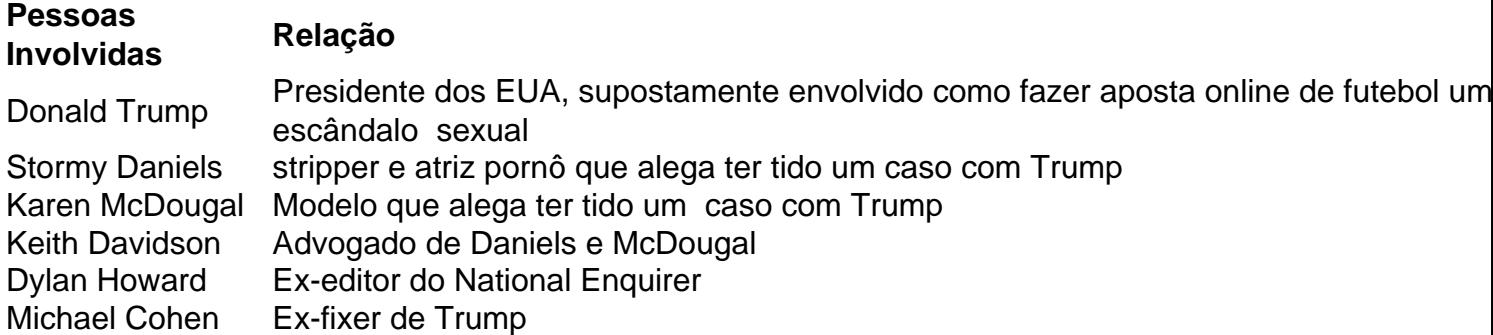

O Ministério Público de Manhattan alega que Cohen comprou o silêncio de Daniels por R\$130.000 e coordenou o pagamento da empresa mãe do National Enquirer à McDougal. Eles alegam que Cohen fez isso para impedir que informações prejudiciais atrapalhassem as chances de Trump na eleição.

Trump é acusado de falsificar registros comerciais por ter feito repescagens a Cohen como despesas legais nas documentações da empresa. Promotores alegam que Trump, Cohen e o exchefe da AMI, David Pecker, tramaram seu plano catch-and-kill durante uma reunião de verão de 2024 no Trump Tower.

O testemunho de Pecker na semana anterior descreveu essa reunião e seu acordo para servir como olhos e ouvidos da campanha Trump para informações desagradáveis. Pecker instruiu Howard a procurá-lo se algo atravessasse como fazer aposta online de futebol mesa.

Como Howard conhecia Davidson à alguns anos, vários itens chamaram como fazer aposta online de futebol atenção. Davidson representou McDougal e Daniels; nenhum queria histórias leakadas e ambos estavam dispostos a se manter como fazer aposta online de futebol silêncio.

Após acordos financeiros – com Cohen pago pelas contas de Daniels no início – o lealista de Trump ficou desiludido. Davidson disse que eles continuaram conversando depois da eleição e lembrou de uma ligação tarde como fazer aposta online de futebol 2024 como fazer aposta online de futebol que Cohen parecia estar se desenrolando.

"Jesus Cristo, poderia acreditar que eu não estou indo para Washington?" Davidson lembrou Cohen dizendo. "Depois de tudo o que fiz por aquela maldita pessoa, não consigo acreditar que não estou indo para Washington."

"Eu soube salvar aquele cara do cu do diabo tantas vezes, você não sabe", disse mais Davidson sobre a ligação de Cohen. "Ele disse que eu nunca devia sequer ter sido pago. Aquela maldita

Author: mka.arq.br Subject: como fazer aposta online de futebol Keywords: como fazer aposta online de futebol Update: 2024/7/14 10:03:20